## **PASSO A PASSO PROCEDIMENTOS PARA SOLICITAÇÃO DE ADICIONAL OCUPACIONAL E GRATIFICAÇÃO POR TRABALHOS COM RAIO-X**

- 1. O documento necessário para solicitar Adicional Ocupacional e Gratificação por Trabalhos com Raio-X são:
- a) Formulário de solicitação de Adicional Ocupacional e Gratificação por Trabalhos com Raio-X;
- b) Anexar Termo de Exercício e Lotação

2. Em caso de interrupção de pagamento, em virtude de mudança de função no sistema ou de lotação, a chefia do servidor deverá encaminhar Memorando Eletrônico solicitando nova avaliação para o Serviço de Segurança do Trabalho e, também, a Portaria de Remoção Interna (para mudança de lotação na instituição) ou Portaria de Designação de Função Gratificada/Nomeação para Cargo Comissionado (publicada no Diário Oficial da União).

3. Após, preencher o Processo Eletrônico com as seguintes informações:

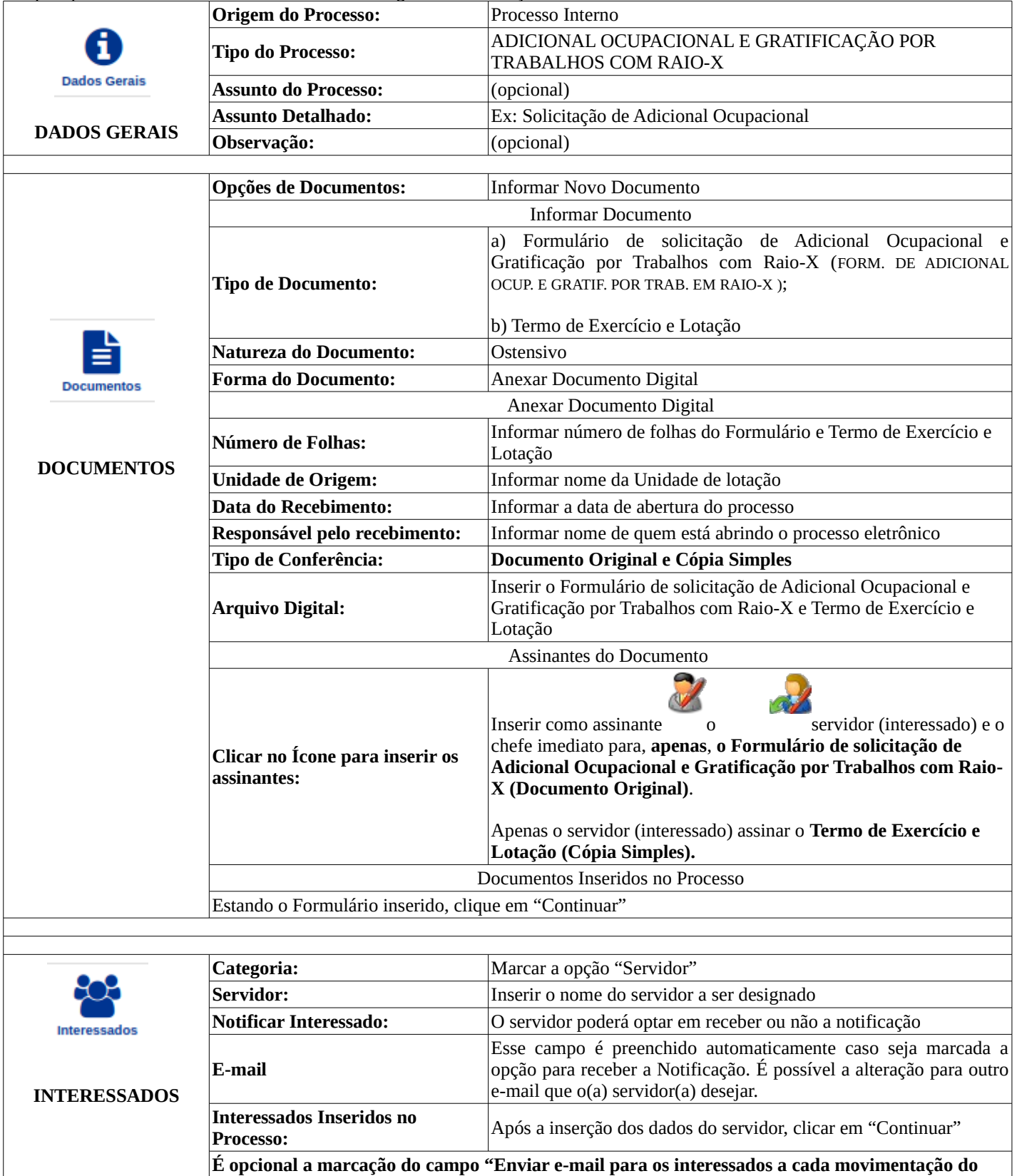

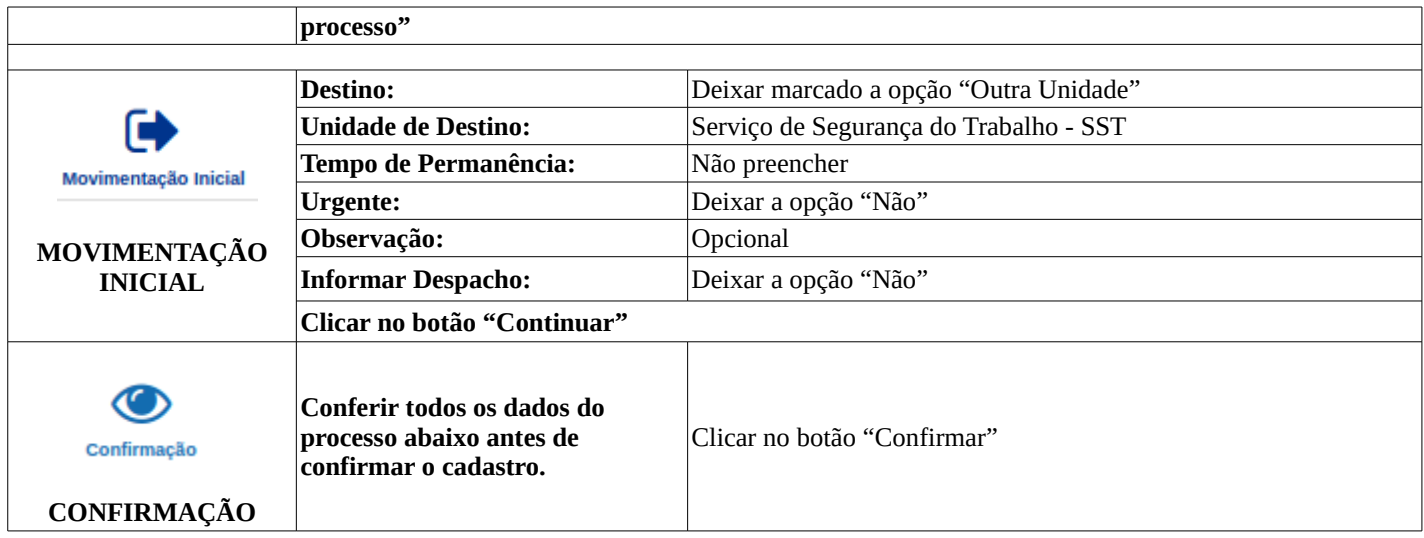

4. O processo será encaminhado via Sistema Integrado de Patrimônio, Administração e Contratos - SIPAC ao Serviço de Segurança do Trabalho - SST, responsável pela análise da solicitação.

IMPORTANTE: Após o cadastramento do processo verifique se todos os documentos inseridos no processo foram assinados. Caso não tenham, o processo ficará parado na Unidade de destino até que as assinaturas sejam regularizadas.

OBS:

**Em caso de interrupção de pagamento, em virtude de mudança de função no sistema ou de lotação, a chefia do servidor deverá encaminhar Memorando Eletrônico solicitando nova avaliação para o Serviço de Segurança do Trabalho e, também, a Portaria de Remoção Interna (para mudança de lotação na instituição) ou Portaria de Designação de Função Gratificada/Nomeação para Cargo Comissionado (publicada no Diário Oficial da União).**

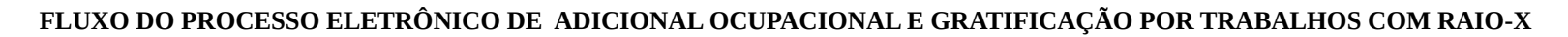

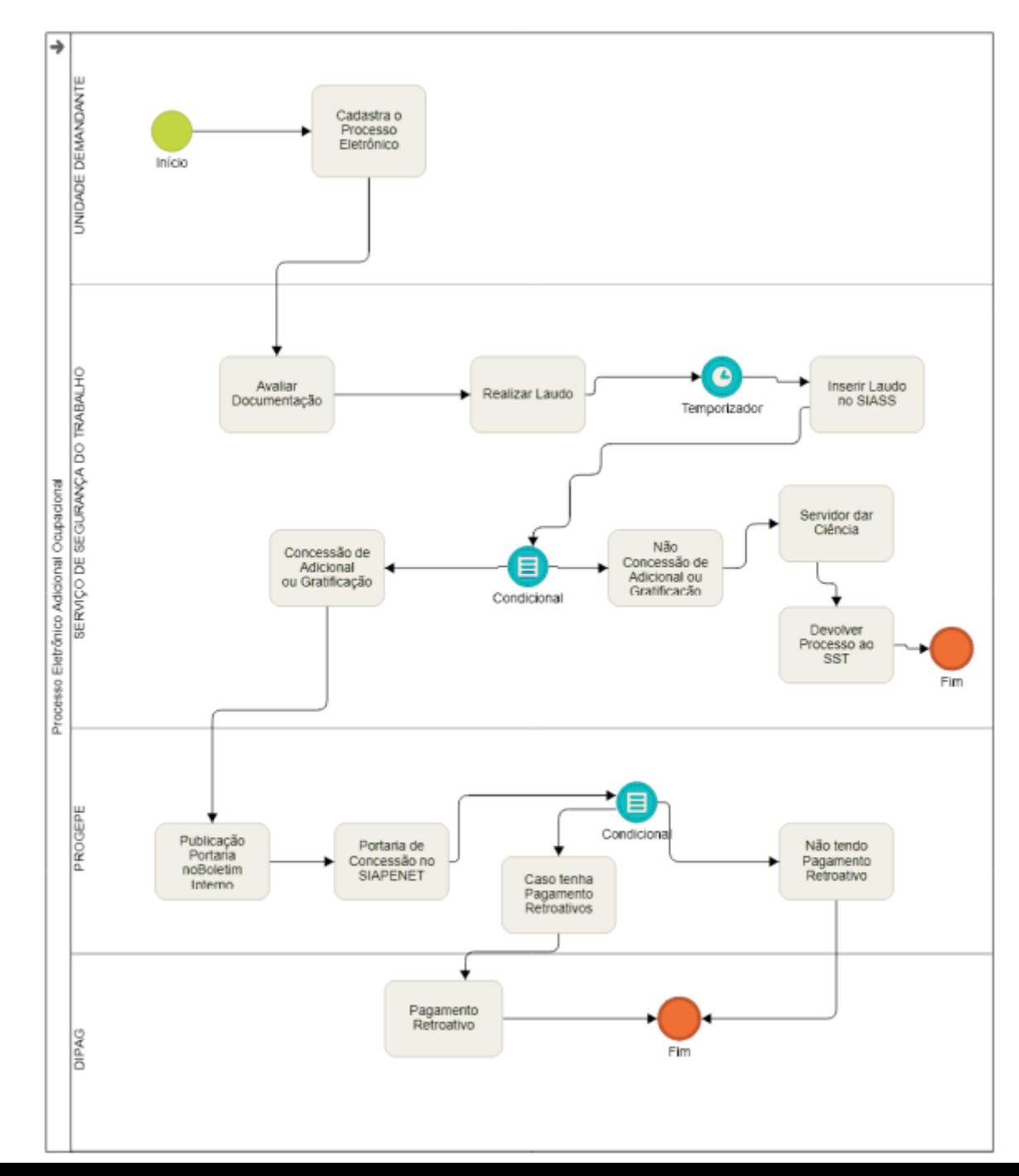